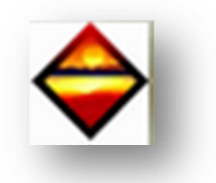

## - CAS N°2 : FACTURE

*Objectif : Grâce à ce document, vous allez pouvoir tester, votre logiciel DPE.*  Dans le cas d'une facture, vous devez entrer les informations citées ci-dessous :

 $\triangleright$  Informations diverses

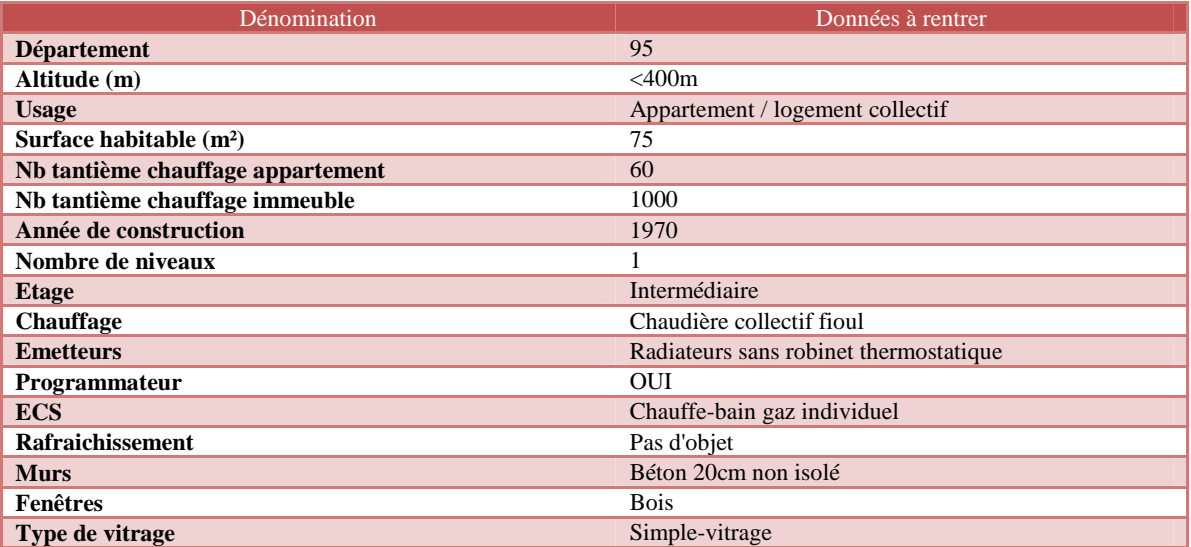

## > Informations factures "fioul" - litres

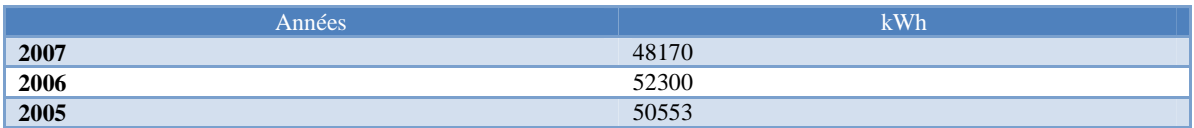

## > Informations factures "gaz" - kWhPCS

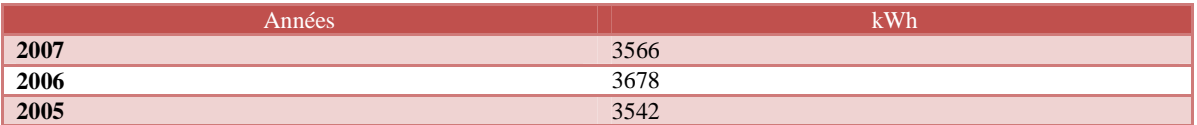

Voici les résultats ainsi que les recommandations préconisées suites aux résultats trouvés.

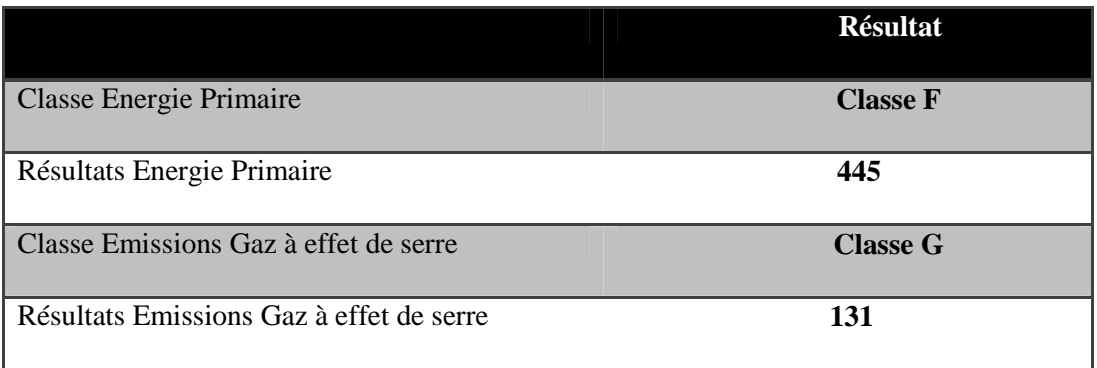